# **Cerulean Keyboard Shortcuts – Storage Queue**

**Add/Edit Connection**

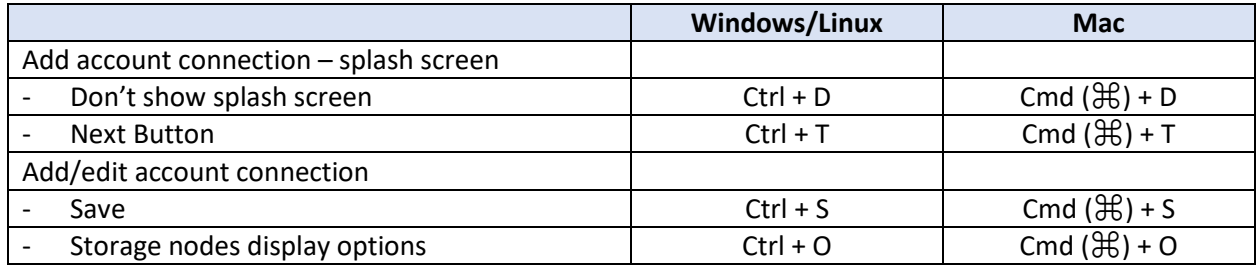

### **Queue Messages Host (Tab)**

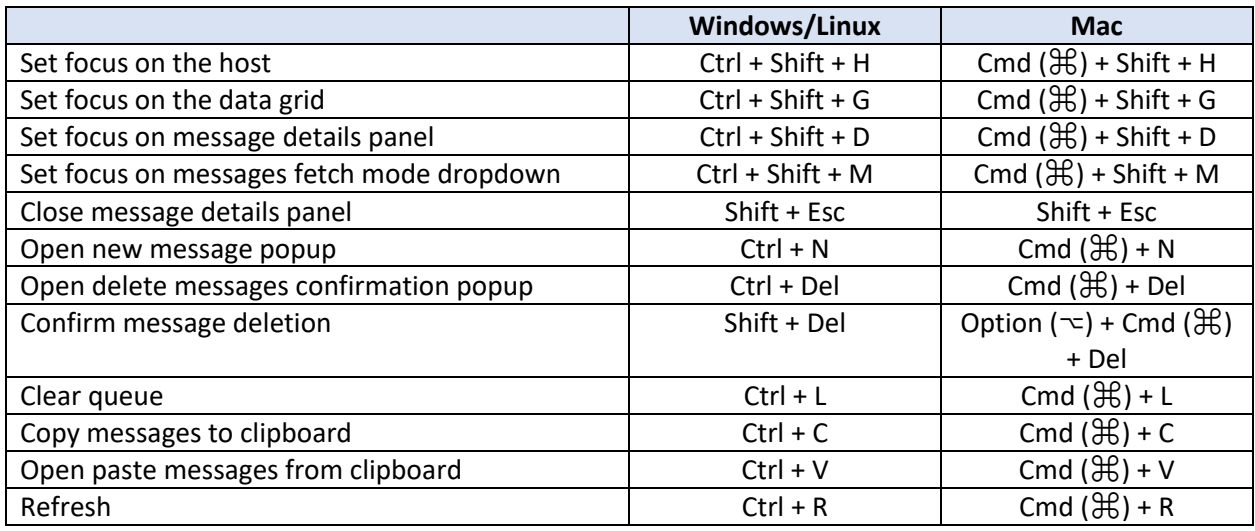

### **Monitor Queue Messages Host (Tab)**

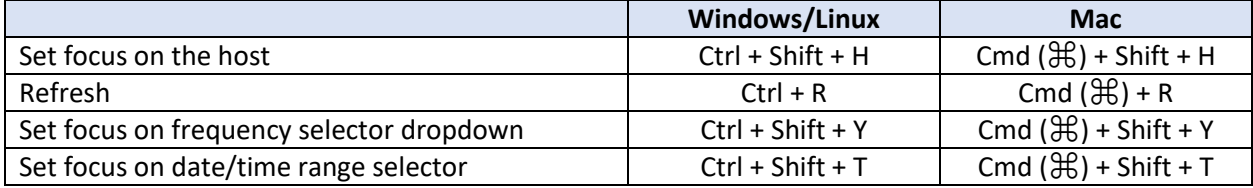

### **Other Queue Related Functionality**

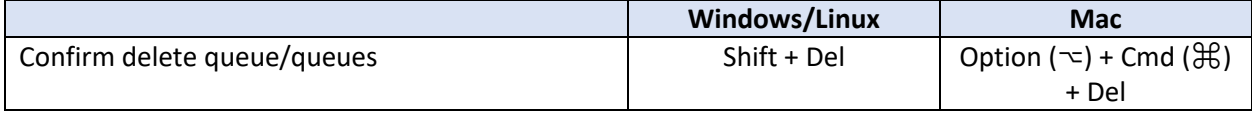

## **Other Shortcuts**

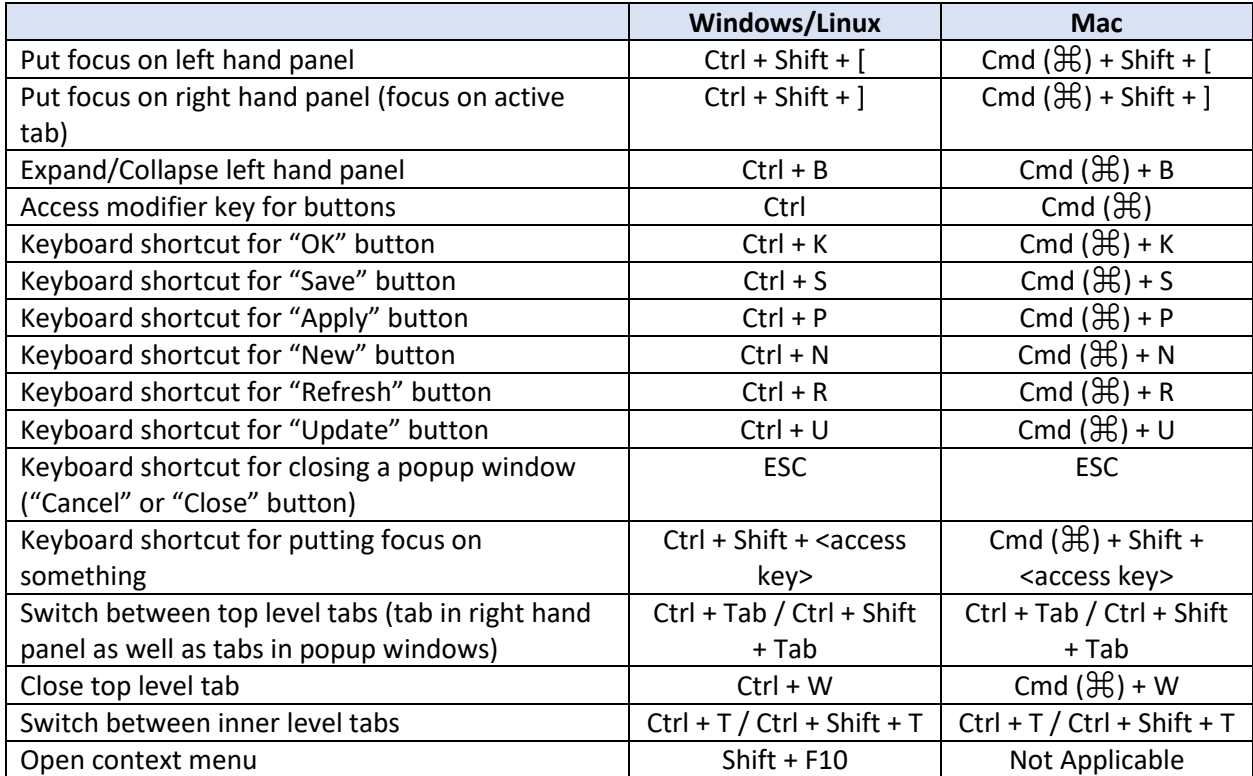